## eLogger Security

#### Product info

Electronic Logbook software replaces paper log books and disconnected systems, allowing for collection, storage and distribution of real-time data about your operation to those who need to know.

### *" Brilliant tool that makes everyone's job easier, faster and more efficient."*

 *-Garry, City of Riverside*

#### Log In Options

#### Database Log In

database

#### Forms Active Directory

#### Windows Active Directory (AD)

# eLogger

#### Six Permission Levels: Applied by Location, Log, Group and/or User

- 1. No Security
- 2. View-Only permission
- 3. Append permission, including view-only
- 4. New Permission, including viewonly, appending
- 5. Edit permission, including viewonly, appending and creating new entries
- 6. Delete permission, including all of the above permissions

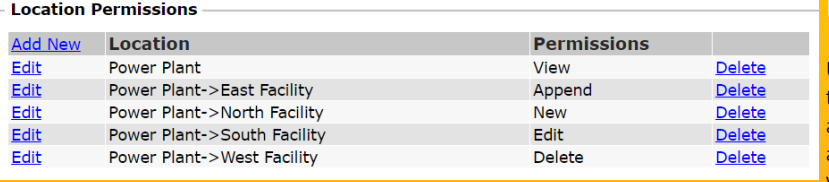

admingroup

adminitgroup

#### User Security

Users can be assigned specific security permissions based on the needs of your facility. For example, users may only be allowed access to one of many locations, or they may only have access to specific log types. This is all based on the needs of your facility and set up by your system administrators.

Security can be set up for each individual user, or can be set up for groups of users. Your IT department can also access eLogger for IT help/support, but they don't count against your **licenses** 

eLogger provides in the software a full audit report that details changed to each and every entry. And, deleting records inactivates the log entry in the database; they are still retrievable.

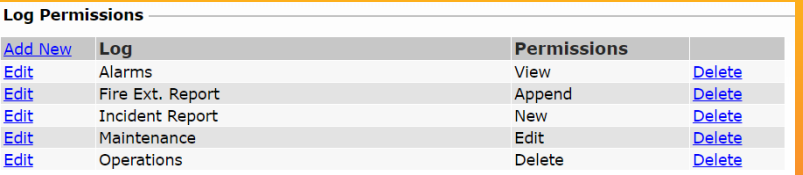

#### System Administration

System Administration security allows only your group of administrators access to the setup and configuration of your eLogger system.

#### eLogger Security FAQ's

eLogger Administrator More Info

IT Administrator Role More Info

**Security** 

*Is eLogger's data encrypted?* Data encryption is controlled in SQL Server, and can be enabled with the correct version of SQL Server.

*Photo Caption* client. No special permissions are necessary for the service account. *How does eLogger connect to Active Directory (LDAP)?* eLogger connects to Active Directory through a service account provided by the

*Are files stored within eLogger scanned for malware?* Files stored within eLogger are not scanned for malware, however, certain file extensions are restricted (we can provide a list, upon request).

eLogger's strong security model assists companies in keeping data safe, as well as meeting legal obligations and federal regula*"VVWRA is better informed and more knowledgeable about their operations as a result of using eLogger." - Latif , Victor Valley Water Reclamation Authority*